#### **INET FIX Interface Specification - ETMF Updated March 5th, 2015**

#### **Introduction to NASDAQ (INET) FIX System**

#### **1 Overview**

This document defines NASDAQ's implementation of the Financial Information Exchange (FIX) 4.0, 4.1 and 4.2 protocols. NASDAQ's FIX implementation acts like a router, converting incoming FIX messages into OUCH $^{\circ}$  messages and back again.

#### *1.1 Users*

It is assumed that the user of this manual is familiar with the FIX 4.0, 4.1 and 4.2 protocol standard, (can be found at [www.fixprotocol.org\)](http://www.fixprotocol.org/).

#### *1.2 Session Information*

The first message should be a logon message. No additional messages should be transmitted until NASDAQ has verified the SenderCompID, and a logon is received from NASDAQ.

**Note: NASDAQ does NOT support encryption.**

# *1.3 ID Fields*

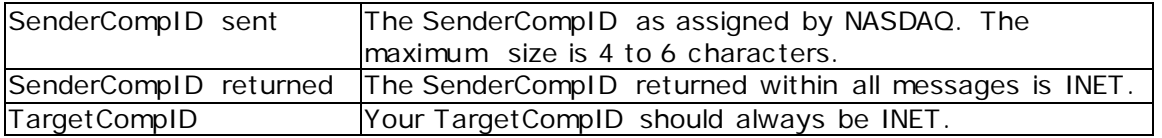

## **2 Cancel and Replace – Order Modification**

When replacing an order the ClOrdID field must be a unique ID for the newest order in the chain of orders and the OrigClOrdID must contain the ClOrdID of the order you are trying to replace / modify.

When canceling an order the ClOrdID field must be a unique ID for the cancel request and the OrigClOrdID must contain the ClOrdID of the order you are trying to cancel.

Only the following fields may be changed for limit and pegged orders:

- Price (tag 44)
- Quantity (38)
- ExecInst (18)
- MaxFloor (111)
- Display Price (9392)
- DisplayExecInst (9391)

Any change will result in your order losing time priority with the exception of a reduction in OrdQty only.

The specifications contain more functionality than what is planned for initial production. Functionality that is not available will be greyed out in the specs. Any changes will be conveyed via the NASDAQ OMX Head Trader Alerts or Technical Updates.

# **3 FIX Message Types – Supported / Unsupported**

# *3.1 FIX Messages – Supported by NASDAQ*

## *3.1.1 Administrative Messages*

Standard FIX administrative messages are supported.

# *3.1.2 Incoming Messages*

New Order – Single Order Cancel Request Order Cancel/Replace Request (a.k.a. Order Modification Request)

# *3.1.3 Outgoing Messages*

Execution Report Order Cancel Reject

# *3.2 FIX Messages – Not supported by NASDAQ*

Advertisements Allocation Allocation ACK Didn't Know Trade (DK) Email Indications of Interest List Cancel Request List Execute List Status List Status Request New Order List News Quote Quote Request Settlement Instructions Order Status Request

#### **5. Session Protocol Messages**

All NASDAQ comments/additions to the FIX specification are listed in BOLD in the "*Comments*" column for each message type.

If a Tag is not explicitly supported by NASDAQ it will be ignored. Your message will not be rejected.

# *3.2.1 Message Header*

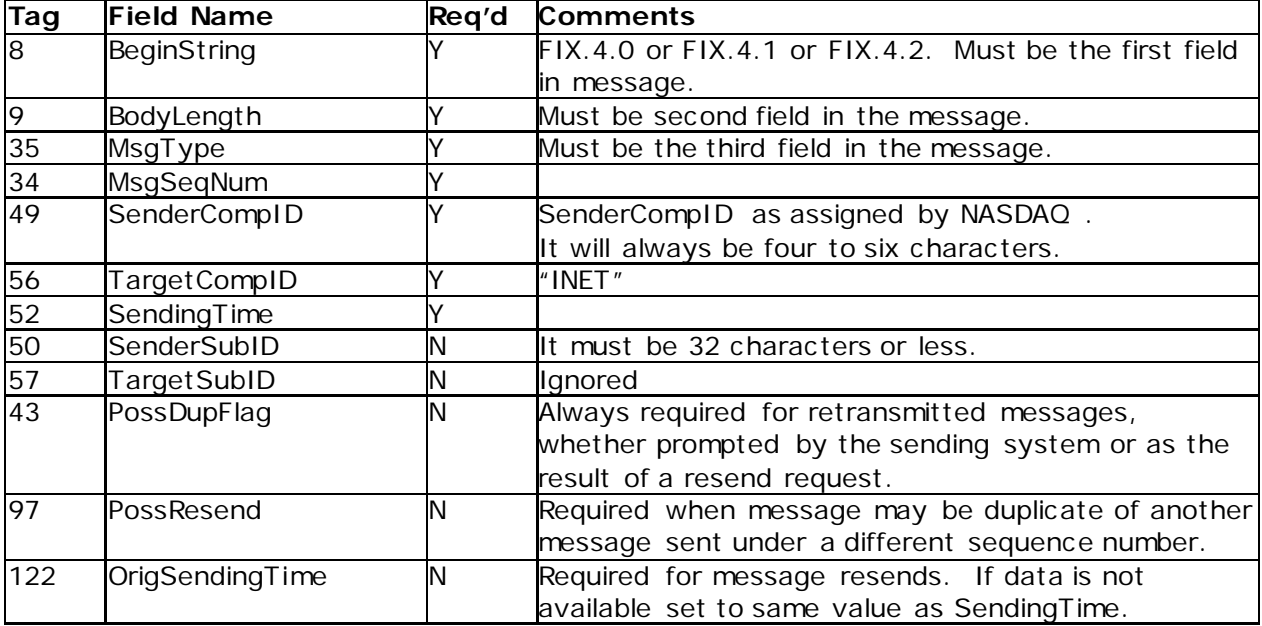

## **3.2.2** *Logon Message*

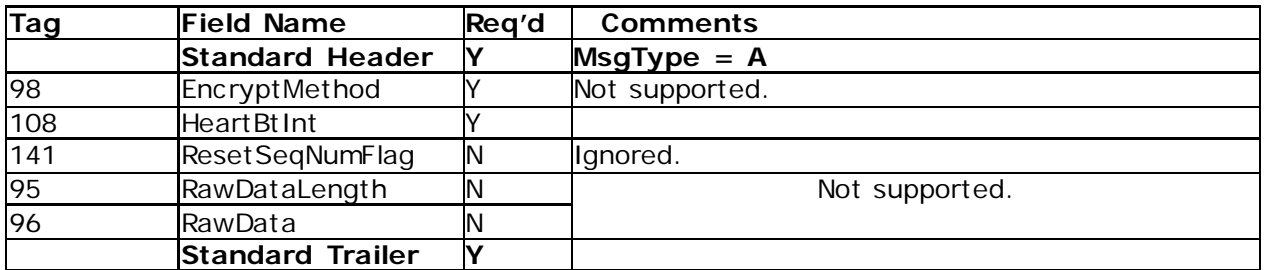

# **4 Application Messages Regarding Orders**

All NASDAQ comments/additions to the FIX specification are listed in BOLD in the "*Comments*" column for each message type.

If a Tag is not supported by NASDAQ "Not supported" will appear in the "*Comments"*  column. If you send an unsupported tag, the tag and corresponding data will be ignored. Your message will not be rejected.

#### *4.1 New Order – Single Message*

Broker Dealer's who wish to electronically submit securities orders to NASDAQ for execution use the new order message type.

Orders can be submitted with special handling instructions and execution instructions.

Handling instructions refer to how NASDAQ should handle the order on its trading floor. The HandlInst field is required and it should always be set to 1, which indicates Automated execution order, private, no Broker intervention.

Execution instructions contain explicit directions as to how the order should be executed. The ExecInst field describes how it should be executed. 'N' (No Peg), 'P' (Market Peg), 'R' (Primary Peg), 'Q' (Quoting Obligation Peg) (Market makers only) are supported.

To use Market Maker peg with the default offset (Market Maker Designated Percentage), registered market makers can specify the following:

- Execbroker = INET or  $$
- Peg type  $= Q$
- $\bullet$  Display = A
- $\bullet$  Peg difference = none

To use Market Maker peg with a more aggressive offset, registered market makers can specify the following:

- Execbroker = INET or  $$
- Peg type  $= Q$
- $\bullet$  Display = A
- Peg difference  $=$  (custom offset)

Other participants who submit primary peg orders with offsets will be non-displayed only. Only orders submitted by market makers will be displayed.

ExecBroker should contain explicit directions as to how the order should be routed; if ExecBroker is not specified, the value will be assumed to be NASDAQ. The allowable values are:

- **DOTA/DOTD–** Behaves similar to the SCAN strategies, except that the strategy only allows non-attributable orders. Any on-open, on-close Time in Force (TIF) instruction and all pre-market orders will be sent to the primary for the primary cross. NOTE: This strategy will only access the NYSE or NYSE MKT (AMEX) primary markets. Orders received in all other symbols will participate in the NASDAQ cross instead of the primary.
- **DOTM** Behaves similar to the STGY strategies, except that the strategy only allows non-attributable orders. Any on-open, on-close close Time in Force (TIF) instruction and all pre-market orders will be sent to the primary for the primary cross. NOTE: This strategy will only access the NYSE or NYSE MKT (AMEX) primary markets. Orders received in all other symbols will participate in the NASDAQ cross instead of the primary.
- **DOTI**  Attempts to execute against orders in the NASDAQ book at a price equal to or better than the NBBO. If unfilled, it will then route to NASDAQ OMX BX (BX) where it will also attempt to execute at the NBBO or better. If still unfilled, the order will route to the NYSE or NYSE MKT (AMEX) where the order will remain until executed or cancelled. Any orders received with on-open or on-close Time in Force (TIF) instruction will be sent to the primary for the primary cross. NOTE: This strategy will only access the NYSE or NYSE MKT (AMEX) primary markets.
- **MOPP –** Route to all protected quotes for display size only. Depending on the time in force (TIF) on the order, the remaining shares will be posted to the NASDAQ book or be cancelled back to the entering party. Once an order posts to NASDAQ it is no longer eligible for routing.
- **STGY** Behaves similar to SCAN, except that the order will route out again after posting to the NASDAQ book if the order is subsequently locked or crossed.
- **TFTY –** Routes to Nasdaq BX, dark pools, and NYSE or AMEX without checking the NASDAQ book first.
- **SCAN**  First attempts to execute against orders available in the NASDAQ book at a price equal to or better than the NBBO; it will then route to other markets including non-exchange and non-Alternative Display Facility (ADF) destinations. If shares remain unexecuted after routing they are posted on the NASDAQ book. Once the order is posted to the NASDAQ book, if it is subsequently locked or crossed, the system will not route out again.
- **SKIP** Behaves like SCAN and opts out of sending orders to Dark Pools
- **SKNY** Behaves like STGY and opts out of sending orders to Dark Pools
- **SAVE** SAVE accesses BX, NASDAQ, NYSE, all other protected quotes and additional destinations. If shares remain unexecuted after routing they are posted on the NASDAQ book. Once the order is posted to the NASDAQ book, if it is subsequently locked or crossed, the system will not route out again.

- **QSAV** Behaves like SAVE but routes to NASDAQ first.
- **QTFY** Behaves like TFTY but routes to NASDAQ first.
- **DOTZ** Attempts to execute against orders in the NASDAQ book at a price equal to or better than the NBBO. If unfilled, the order will route to the NYSE or NYSE MKT (AMEX) where the order will remain until executed or cancelled. Any orders received with on-open or on-close Time in Force (TIF) instruction will be sent to the primary for the primary cross. NOTE: This strategy will only access the NYSE or NYSE MKT (AMEX) primary markets.
- **LIST** Enables firms to participate in the opening and closing processes of each security's primary listing market and also take advantage of NASDAQ's liquidity during the remainder of the trading day.
- **CART** will enable firms to check the BX, PSX and NASDAQ book before (optionally) posting to the NASDAQ book
- **SOLV** will be similar to the SAVE strategy but will route out again after posting if the NASDAQ book is subsequently locked or crossed.
- **QSLV** QSLV is similar to QSAV except that it will route back out after posting on Nasdaq if crossed or locked.
- **ESCN** Behaves identically to SCAN, but includes a time in force instruction to go live at 8am if received prior to 8am
- **Directed Orders** This unique order is directed to a market center other than NASDAQ as specified by the entering party. Directed orders do not check the NASDAQ book and are routed at the entered price and entered quantity. If unexecuted, the order (or unexecuted portion thereof) shall be returned to the entering party. This order type can be entered as an InterMarket Sweep Order (ISO), and may only be used for orders with time-in-force of IOC.
- **MOPB**  MOPB is identical to MOPP, except that MOPB orders will be cancelled back immediately if at the time of entry the MOPB order's quantity is insufficient to clear the protected quantity that is priced better than or equal to the order's limit price

New Order messages received with a duplicate ClOrdID will be ignored, regardless if the PossResend flag is set. The New Order Message is described in the following table:

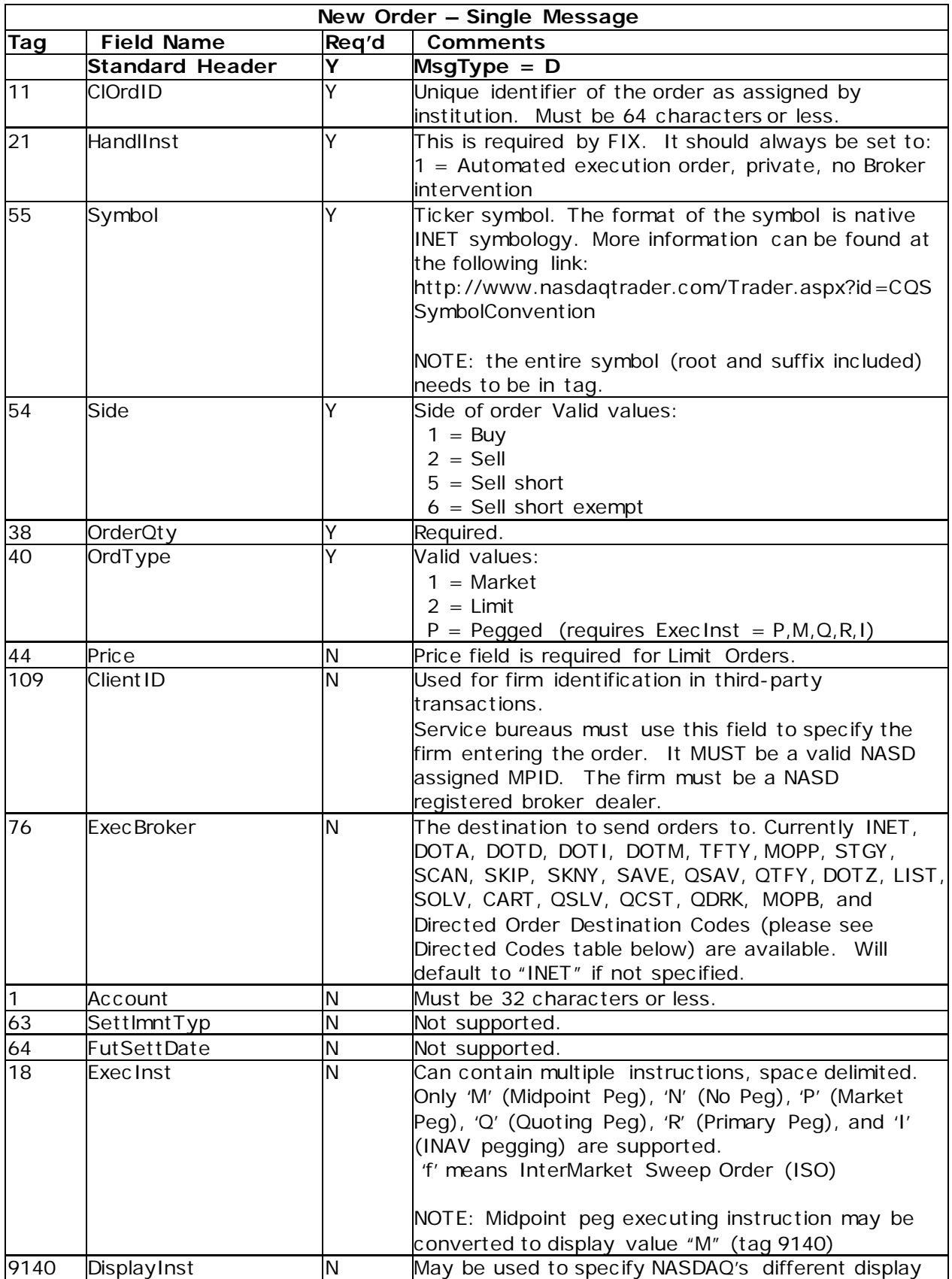

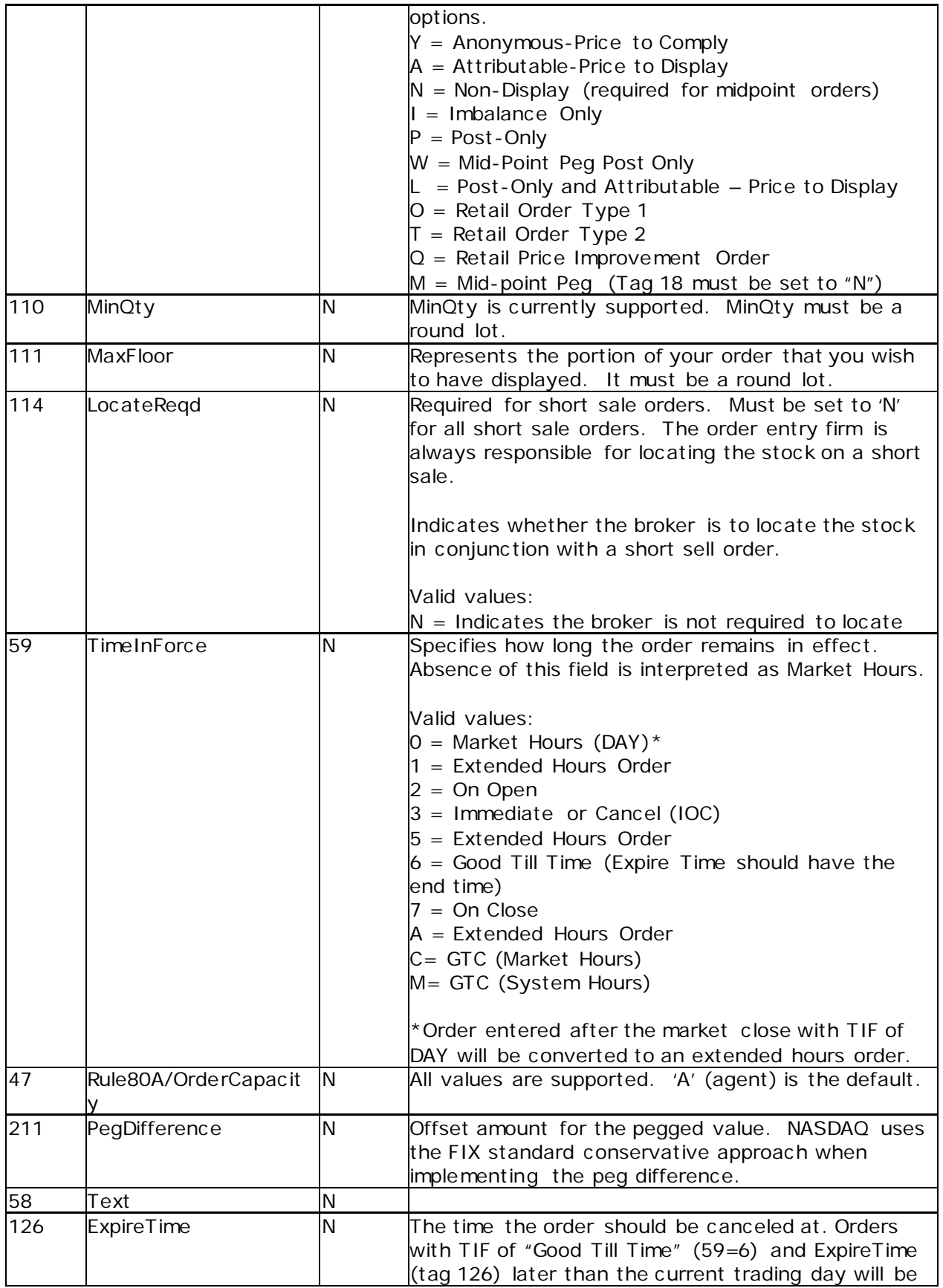

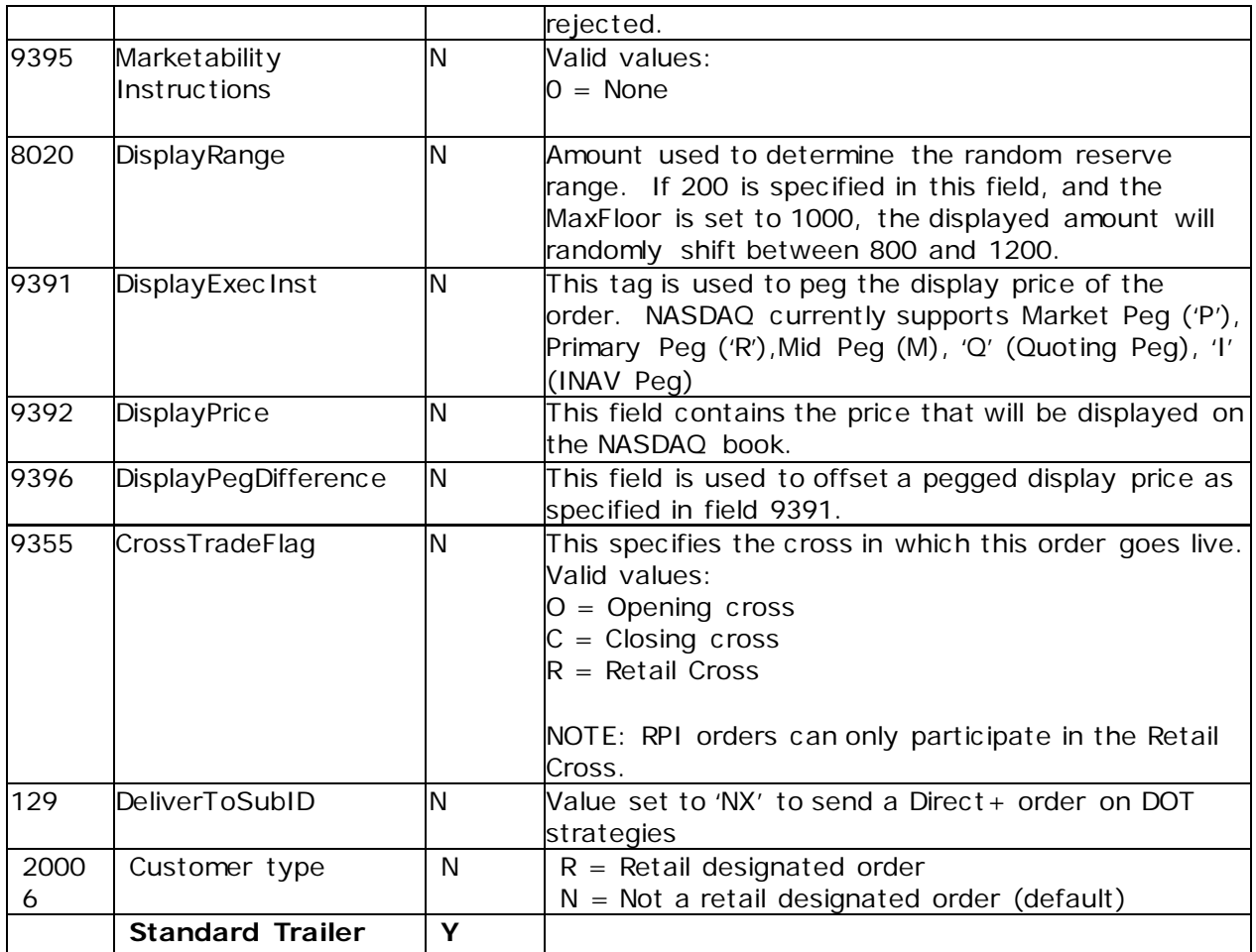

# *4.2 Directed Order Destination Codes*

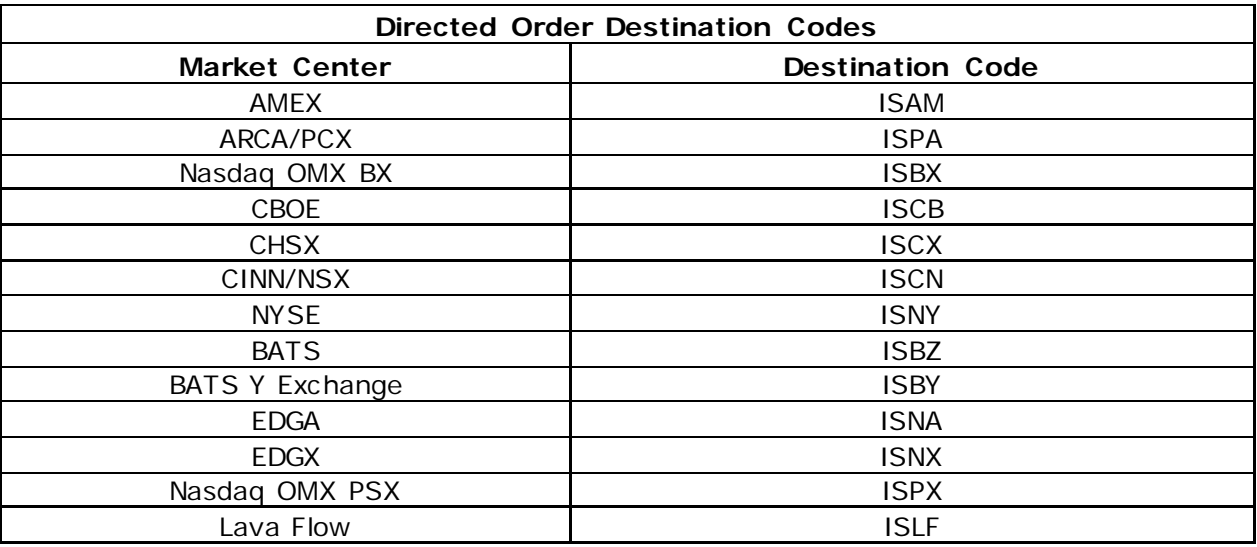

# *4.3 Order Cancel Request Message*

The Order Cancel Request Message requests the cancellation of all of the remaining quantity of an existing order. The request will only be accepted if the order can successfully be pulled Functionality that is not available will be greyed out in the specifications. Any changes will be conveyed via the NASDAQ OMX Head Trader Alerts or Technical Updates.

back from the exchange floor without executing.

Note that the Order Cancel/Replace Request should be used to partially cancel (reduce) an order.

A cancel request is assigned a ClOrdID and is treated as a separate entity. If rejected, the ClOrdID of the cancel request will be sent in the Cancel Reject message, as well as the ClOrdID of the actual order in the OrigClOrdID field. The ClOrdID assigned to the cancel request must be unique amongst the ClOrdID assigned to regular orders and replacement orders.

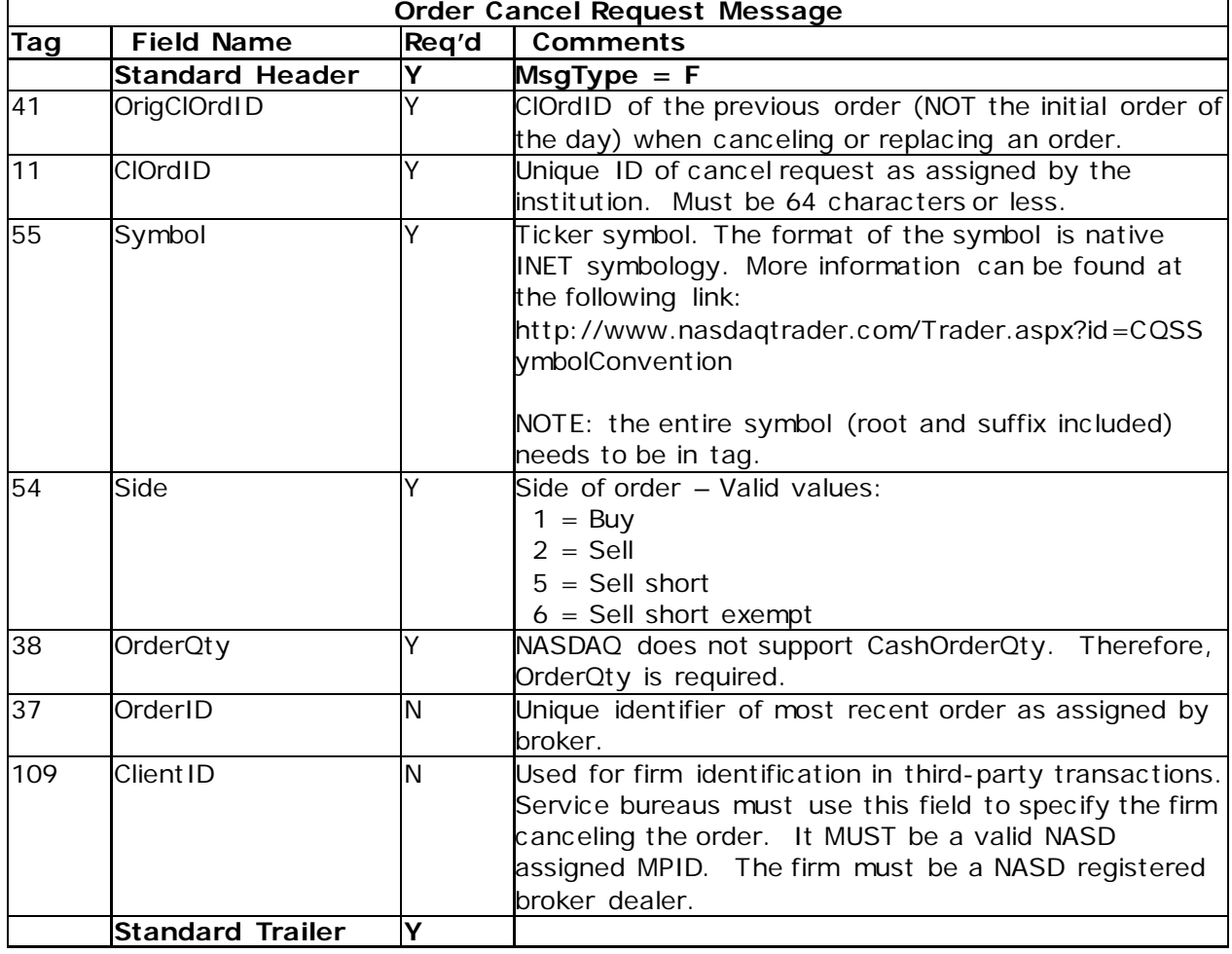

The format of the cancel request message is shown in the following table:

# *4.4 Order Cancel/Replace Request (a.k.a. Order Modification Request)*

The Order Modification Request is used to change the parameters of an existing order.

Do not use this message to cancel the remaining quantity of an outstanding order, use the Cancel Request message for this purpose.

The Order Modification request will only be accepted if the order can successfully be pulled back from the exchange floor without executing. Requests that cannot be processed will be

rejected using the Cancel Reject message. The Cancel Reject message will provide the ClOrdID and OrigClOrdID values that were specified on the Order Modification Request message for identification. Note that while it is necessary for the ClOrdID to change and be unique, the broker's OrderID field does not necessarily have to change as a result of the Order Modification request.

The following fields can be updated in the cancel replace messages:

- Price (tag 44)
- Quantity (38)
- ExecInst (18)
- MaxFloor (111)
- Display Price (9392)
- DisplayExecInst (9391)

All other fields should be retransmitted as sent in the original order.

The Order Modification Request Message is described in the following table:

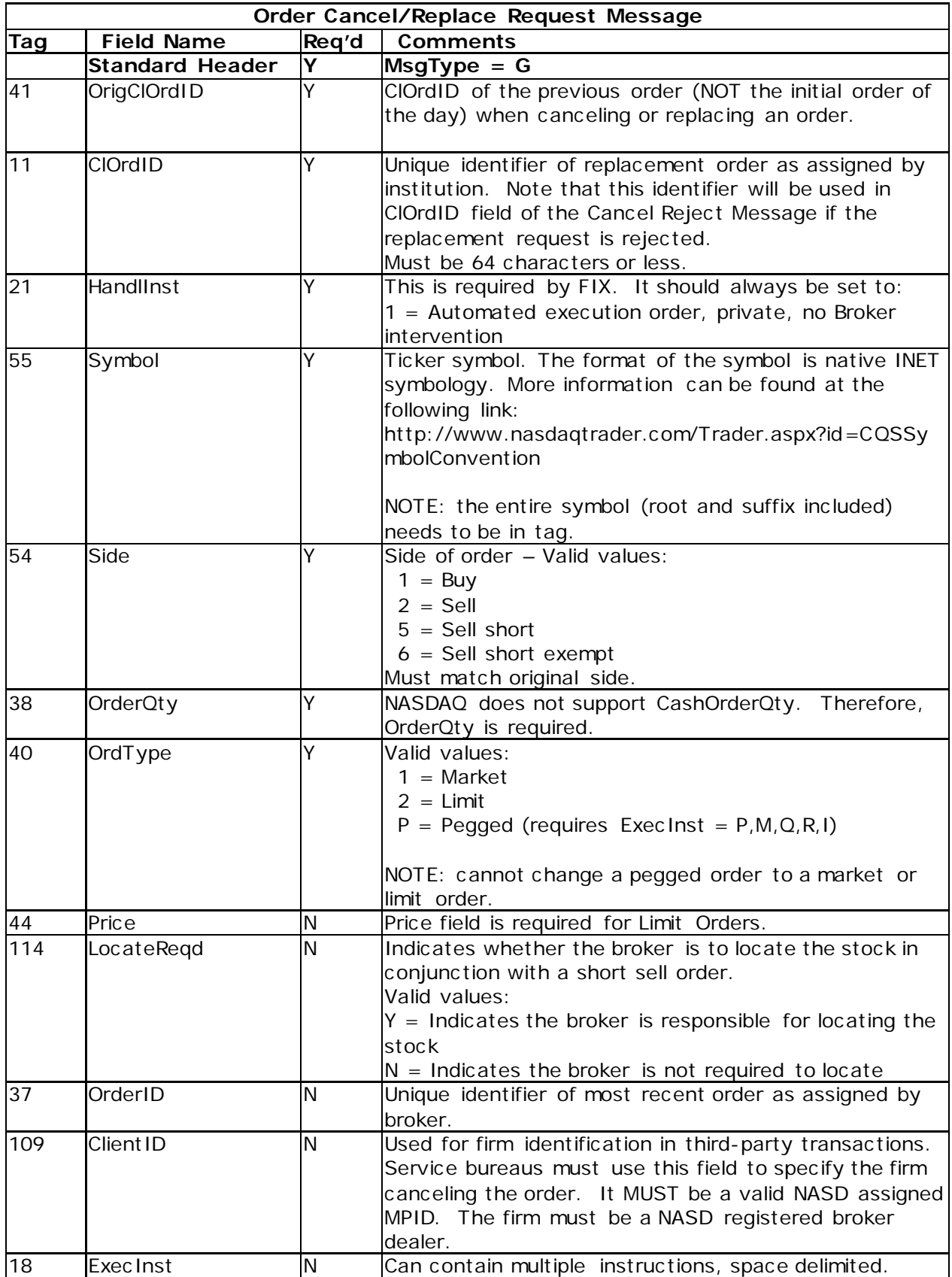

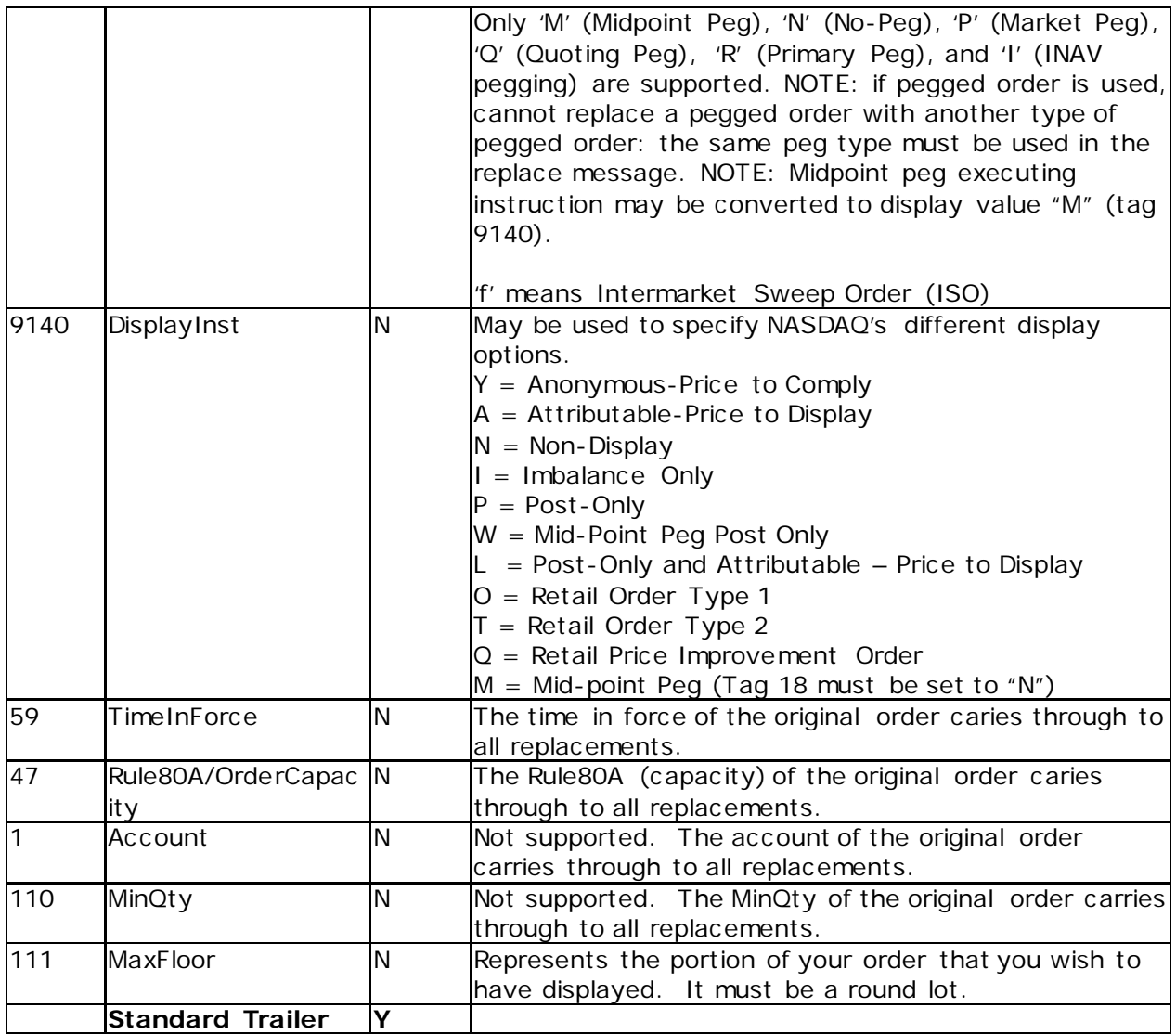

## *4.5 Execution Report*

The execution report message is used to:

- 1. Confirm the receipt of an order
- 2. Confirm changes to an existing order (i.e. accept cancel and replace requests)
- 3. Relay order status information
- 4. Relay fill information on working orders
- 5. Reject orders
- 6. Report post-trade fees calculations associated with a trade

Each execution message will contain information that will describe the current state of the order and execution status as understood by NASDAQ. State changes will be sent as separate messages and will not be used to also convey new partial fill details:

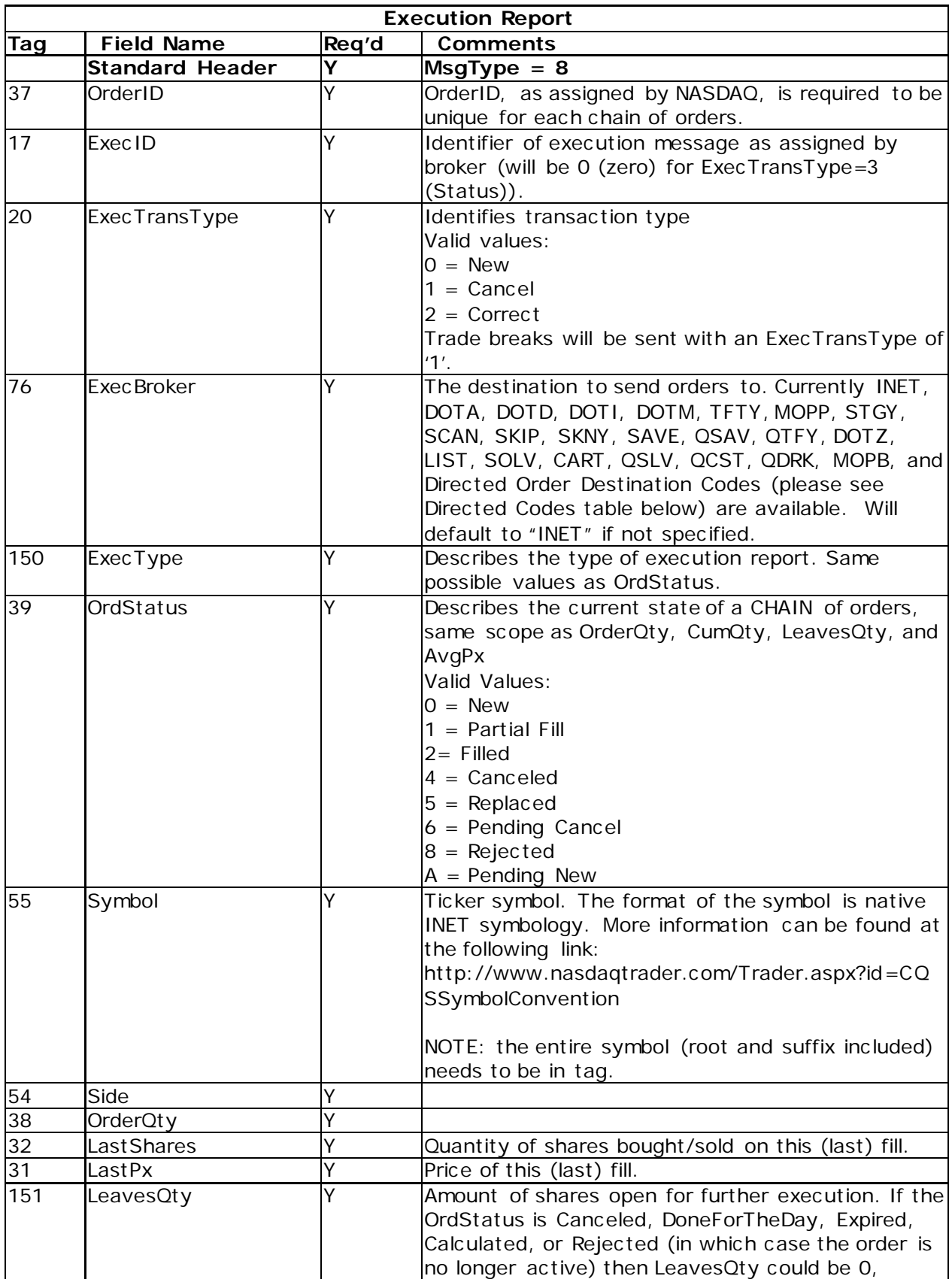

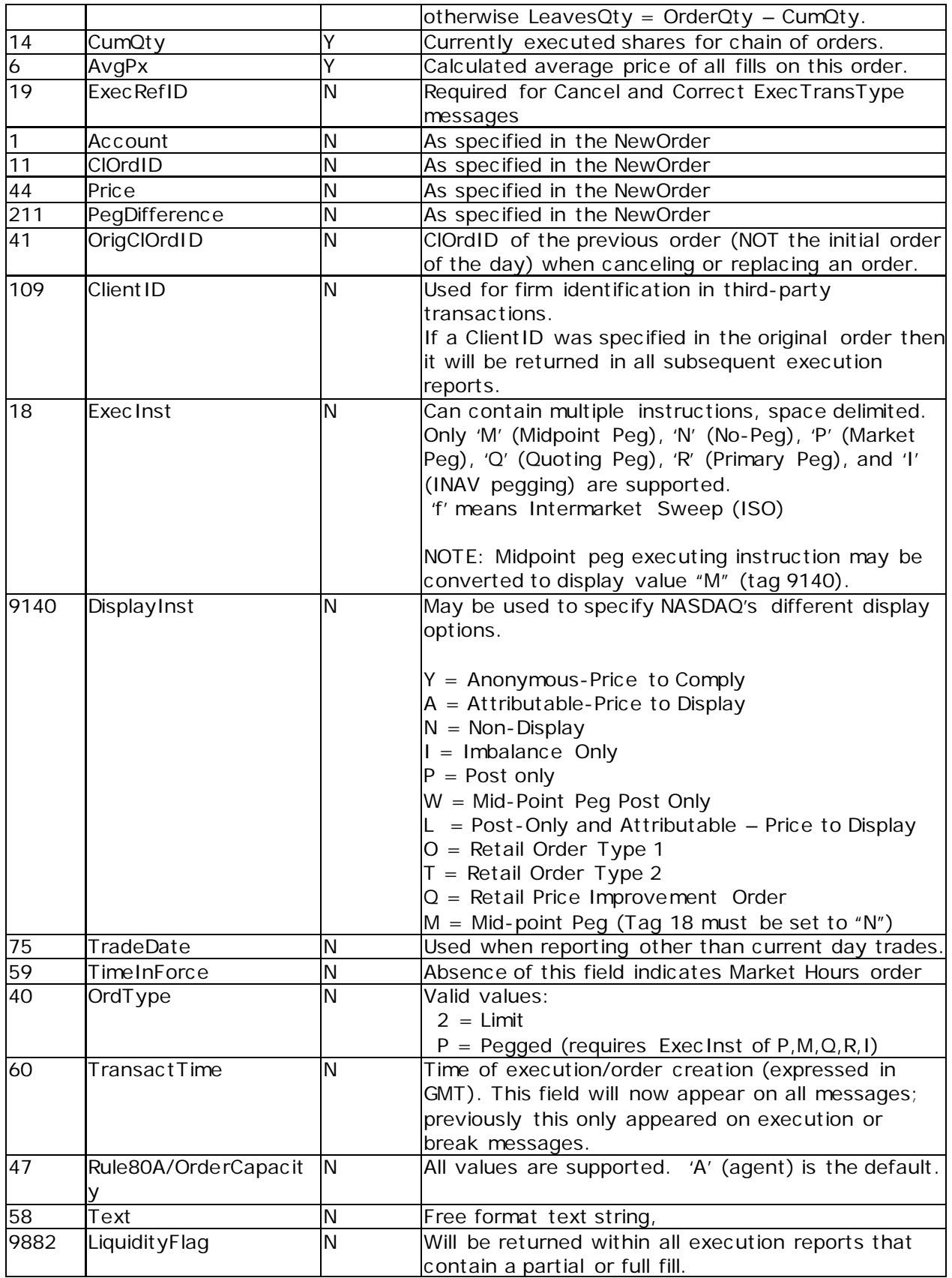

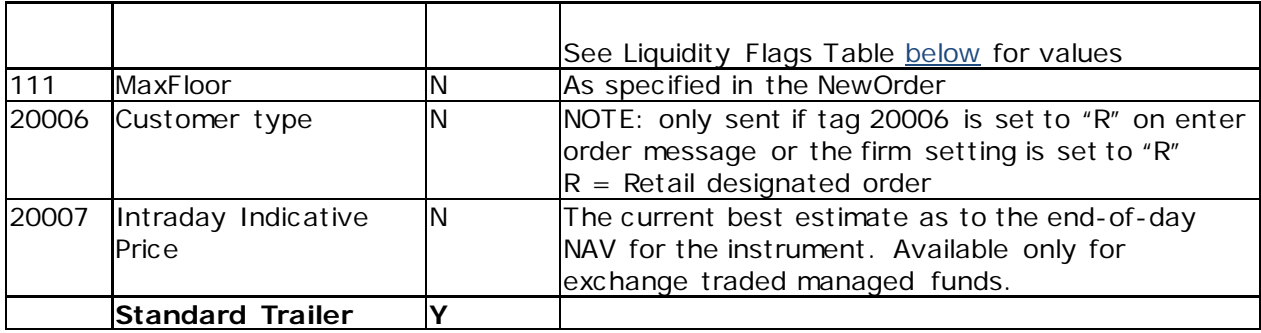

# <span id="page-15-0"></span>*4.5.1 Liquidity Flags*

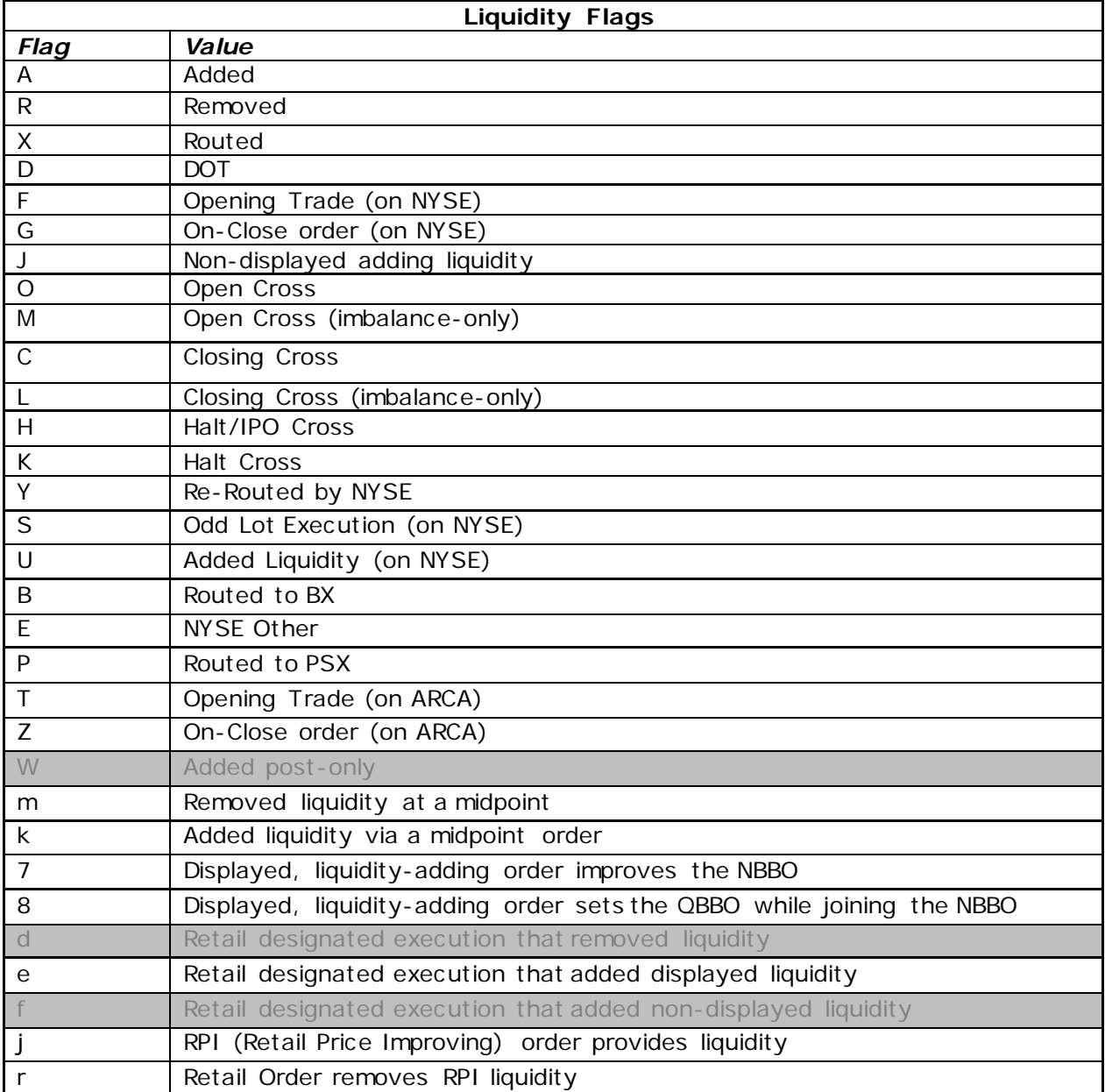

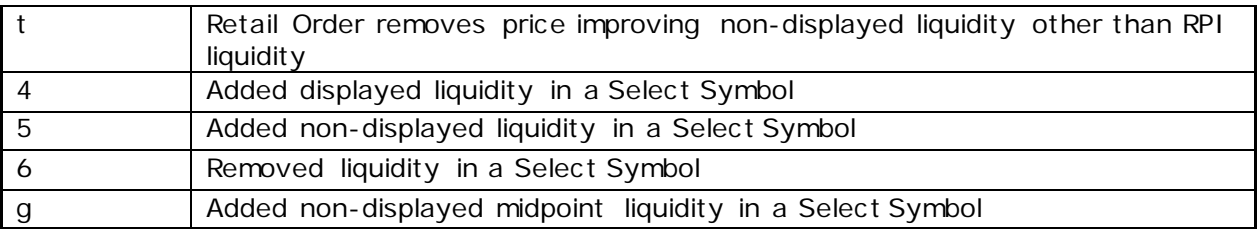

## *4.6 Order Restatement Message*

This message will tell the user the amount their orders were reduced down to as a result of a partially cancelled quantity.

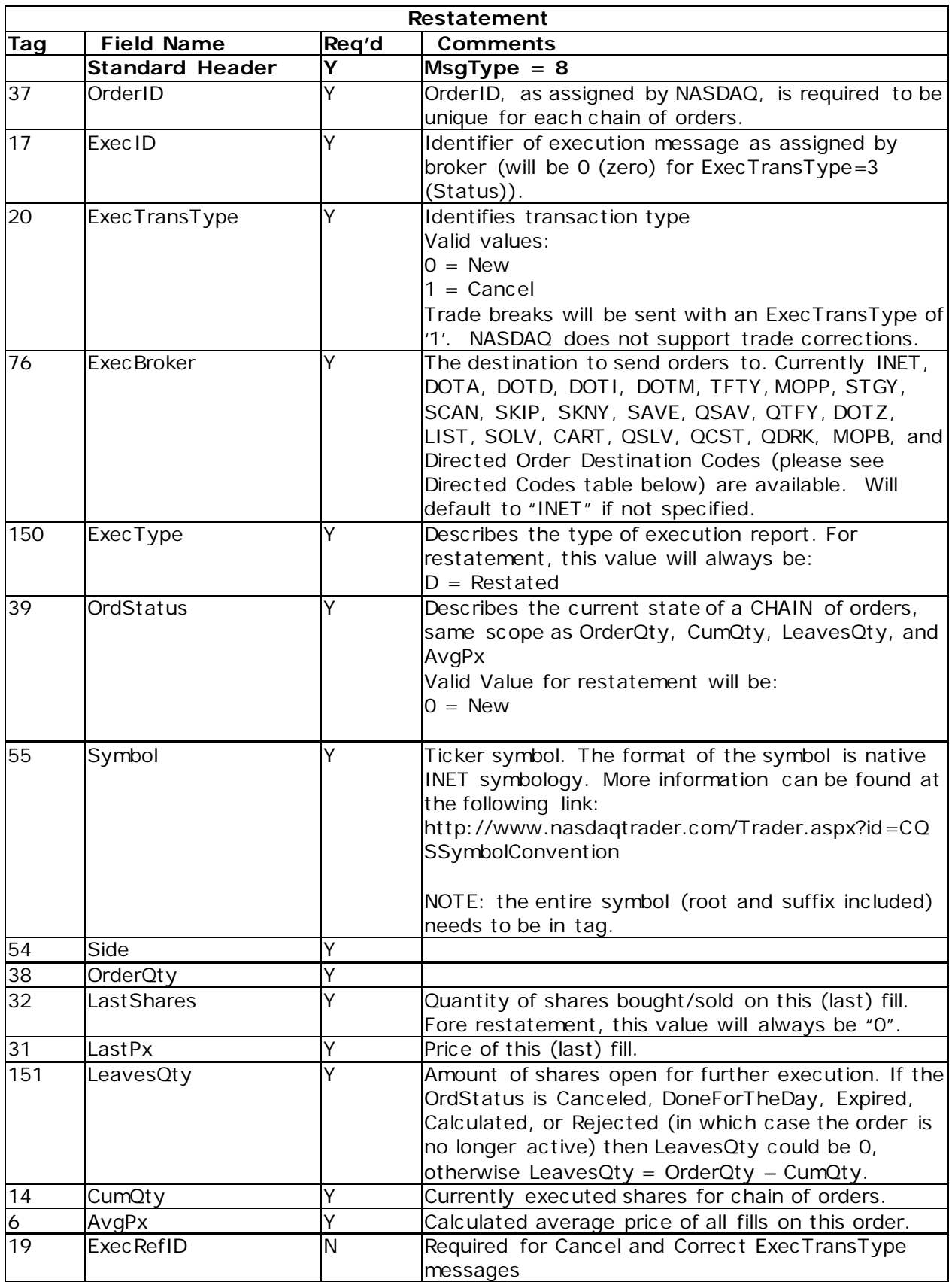

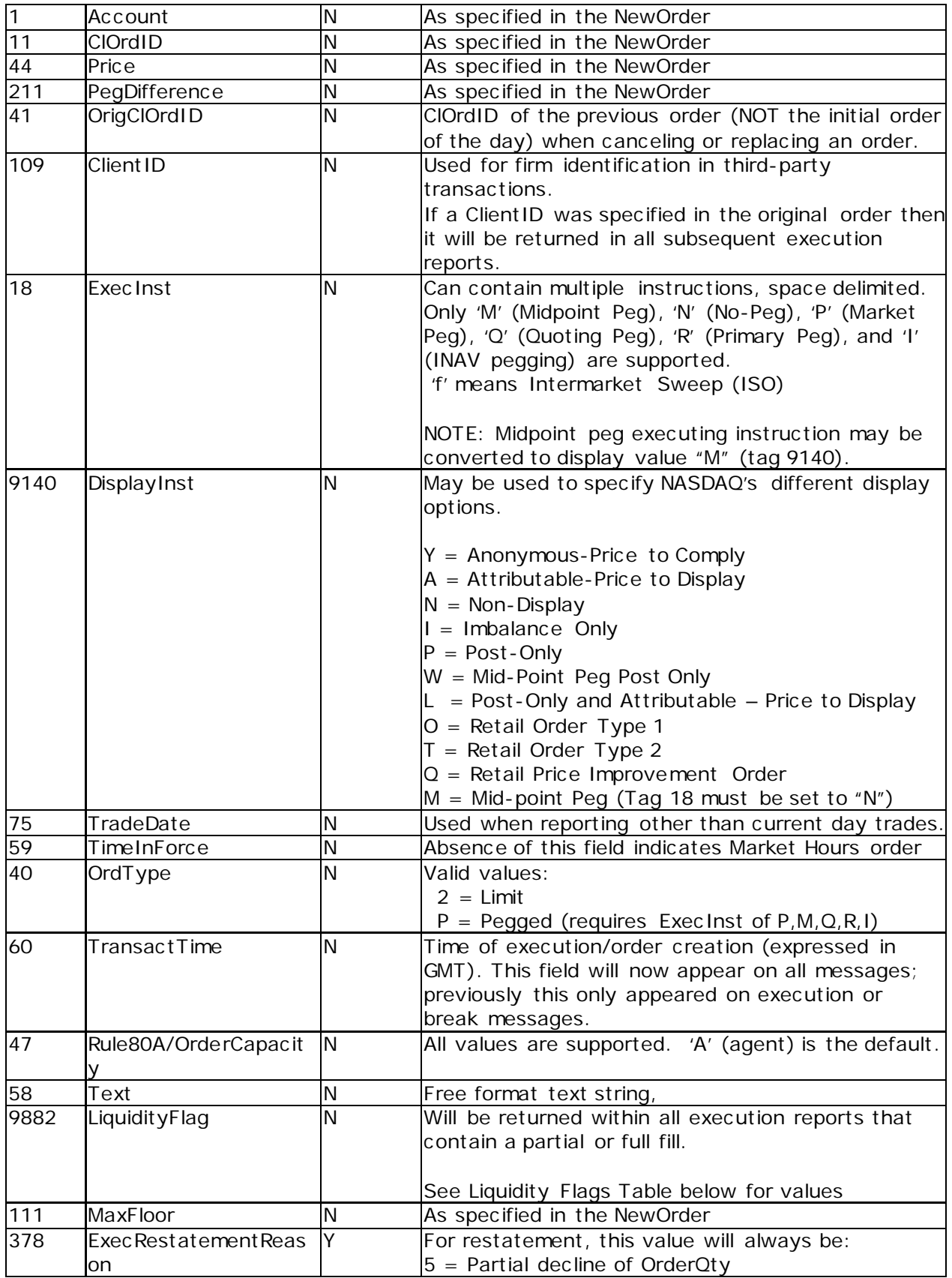

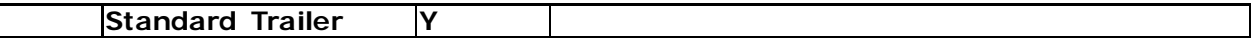

## *4.7 Order Cancel Reject*

The order cancel reject message is issued by NASDAQ upon receipt of a Cancel Request or Cancel/Replace Request Message that cannot be honored.

The format of the Order Cancel Reject Message is as follows

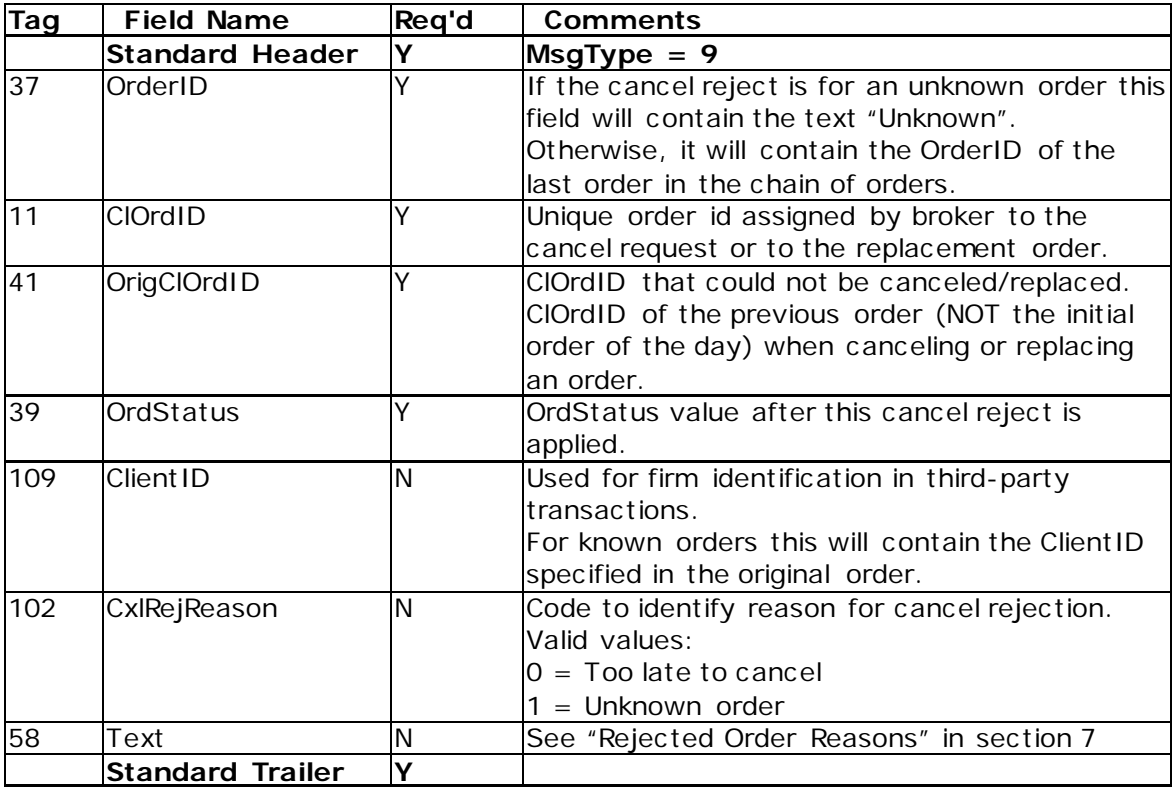

# **5 Order Reject/Cancel Reasons**

The FIX Text field, tag 58, will be returned within all reject and cancel messages and will contain a description of the reject or cancel.

# *5.1 Rejected Order Reasons*

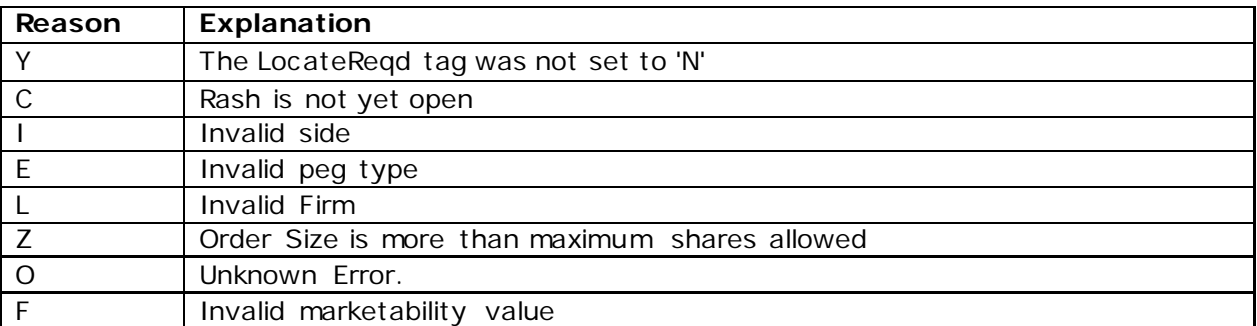

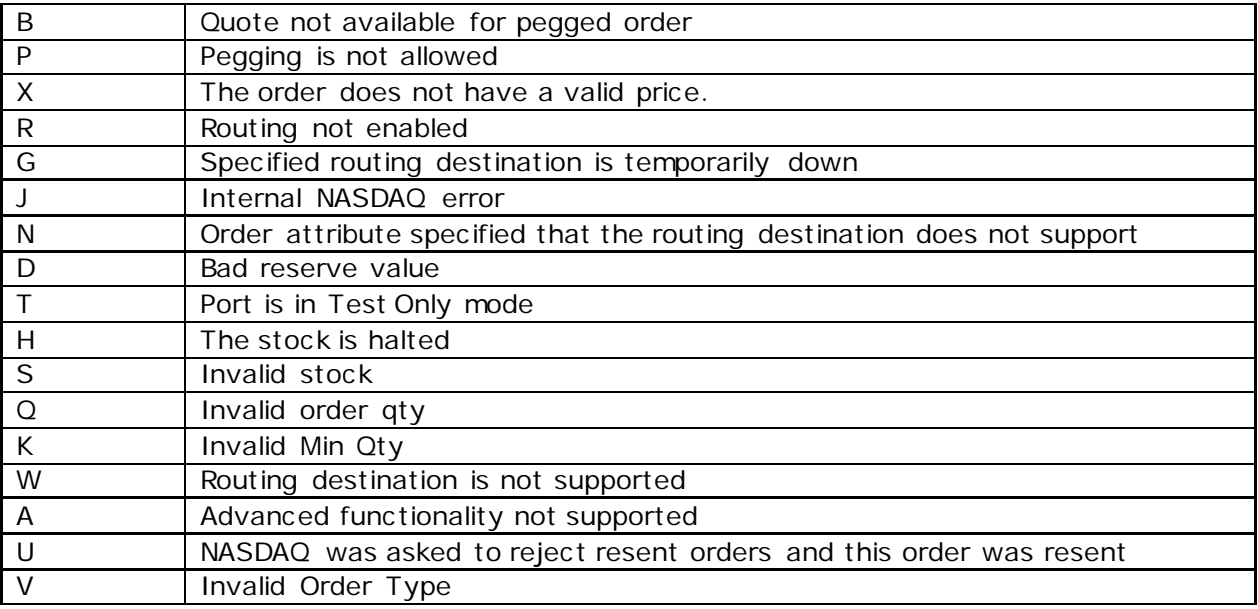

# *5.2 Cancel Order Reason*

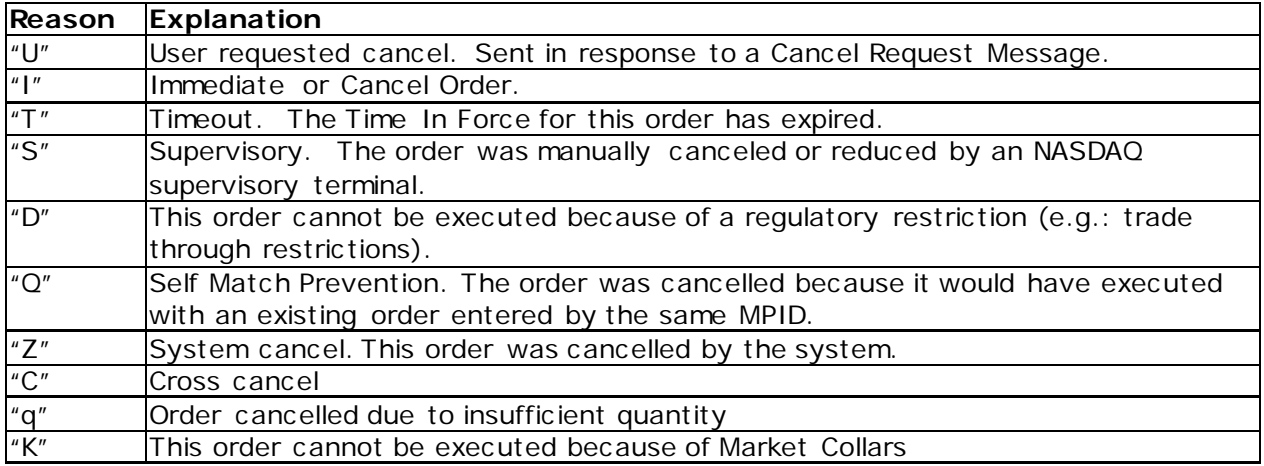

# *5.3 Pre-Trade Risk Management (PRM) Reasons*

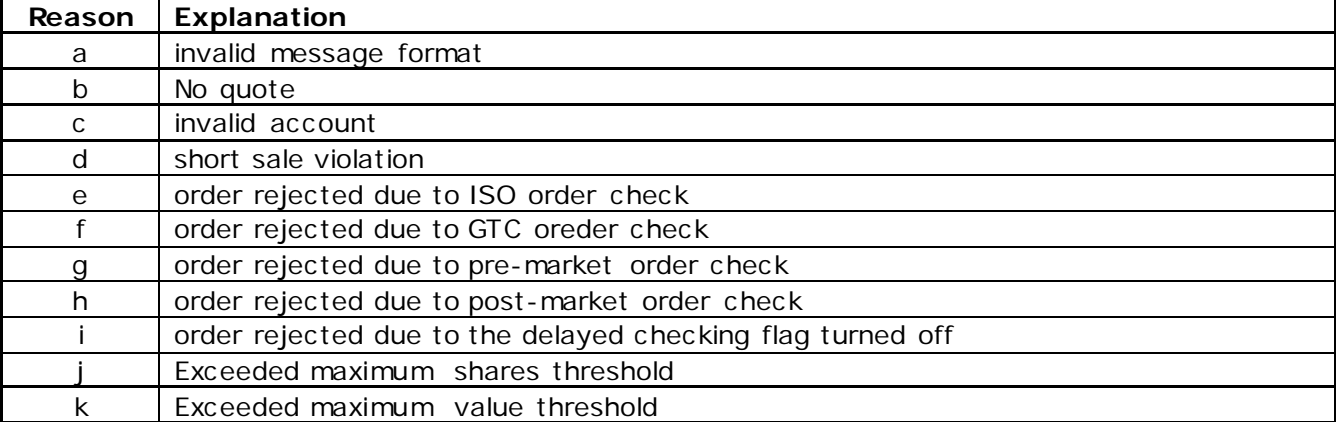

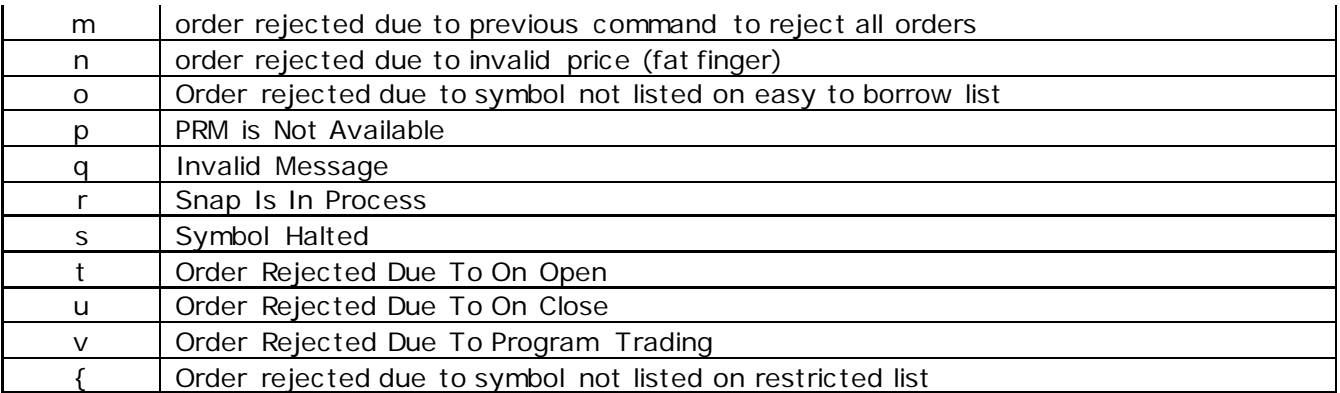

## **6 FIX Order Examples – How to Enter Orders**

The following examples illustrate how to send orders to the NYSE Opening and Closing Cross and Direct+.

# *6.1 NYSE Market on Open Orders*

Tag  $76 =$  DOTA Tag  $59 = 2$ Tag  $40 = 1$ Tag  $44 = 0$  or not sent

## *6.2 NYSE Limit on Open Orders*

Tag  $76 =$  DOTA Tag  $59 = 2$ Tag  $40 = 2$ Tag  $44$  = Limit Price

# *6.3 NYSE Market on Close*

Tag  $76 =$  DOTA Tag  $59 = 7$ Tag  $40 = 1$ Tag  $44 = 0$  or not sent

## *6.4 NYSE Limit on Close*

Tag  $76 =$  DOTA Tag  $59 = 7$ Tag  $40 = 2$ Tag  $44$  = Limit Price

# *6.5 NYSE Direct + Order*

Tag  $76 =$  DOTA Tag  $129 = NX$ Tag  $59 = 0$ Tag  $40 = 2$ Tag  $44$  = Limit Price

# **9 Revision History**

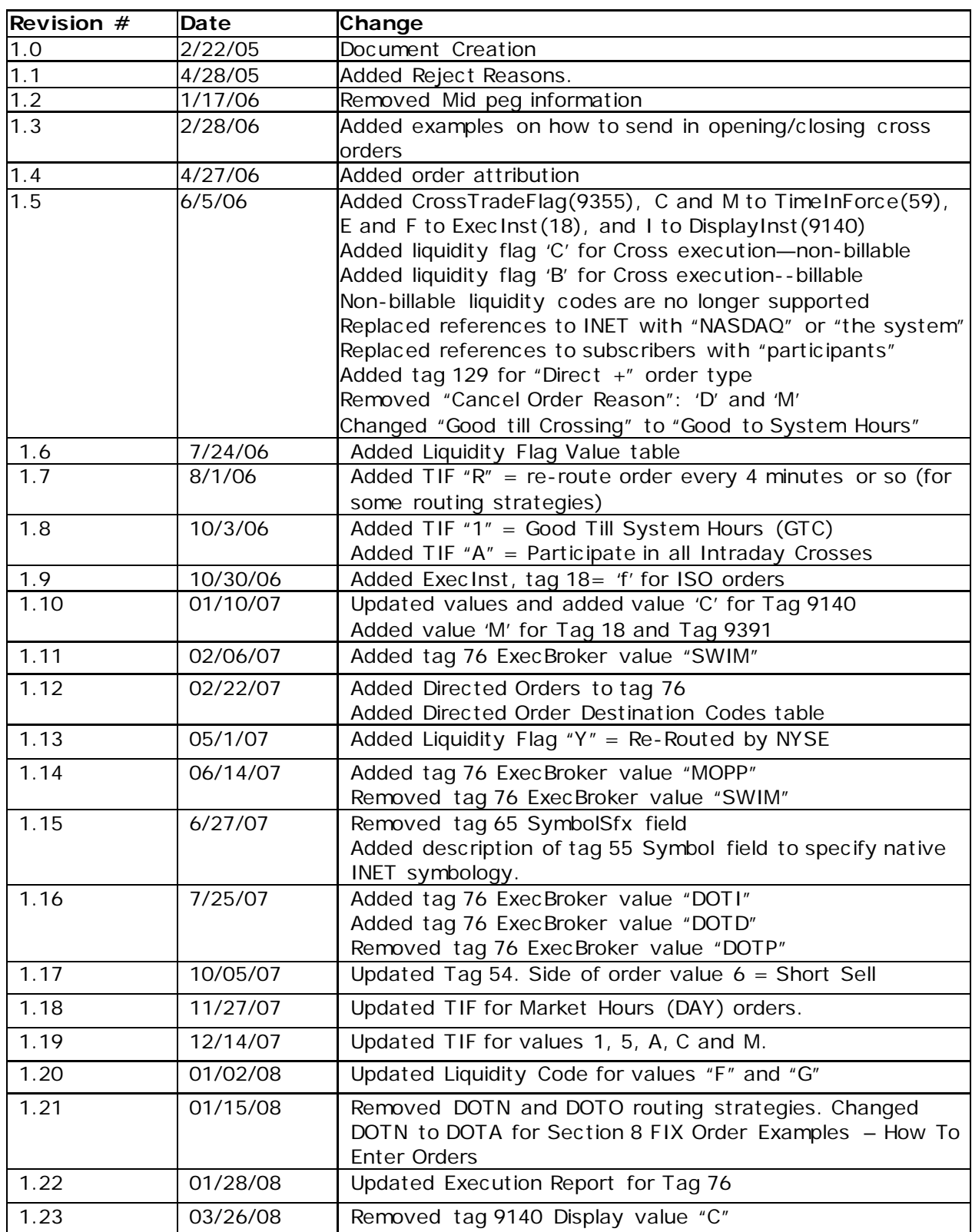

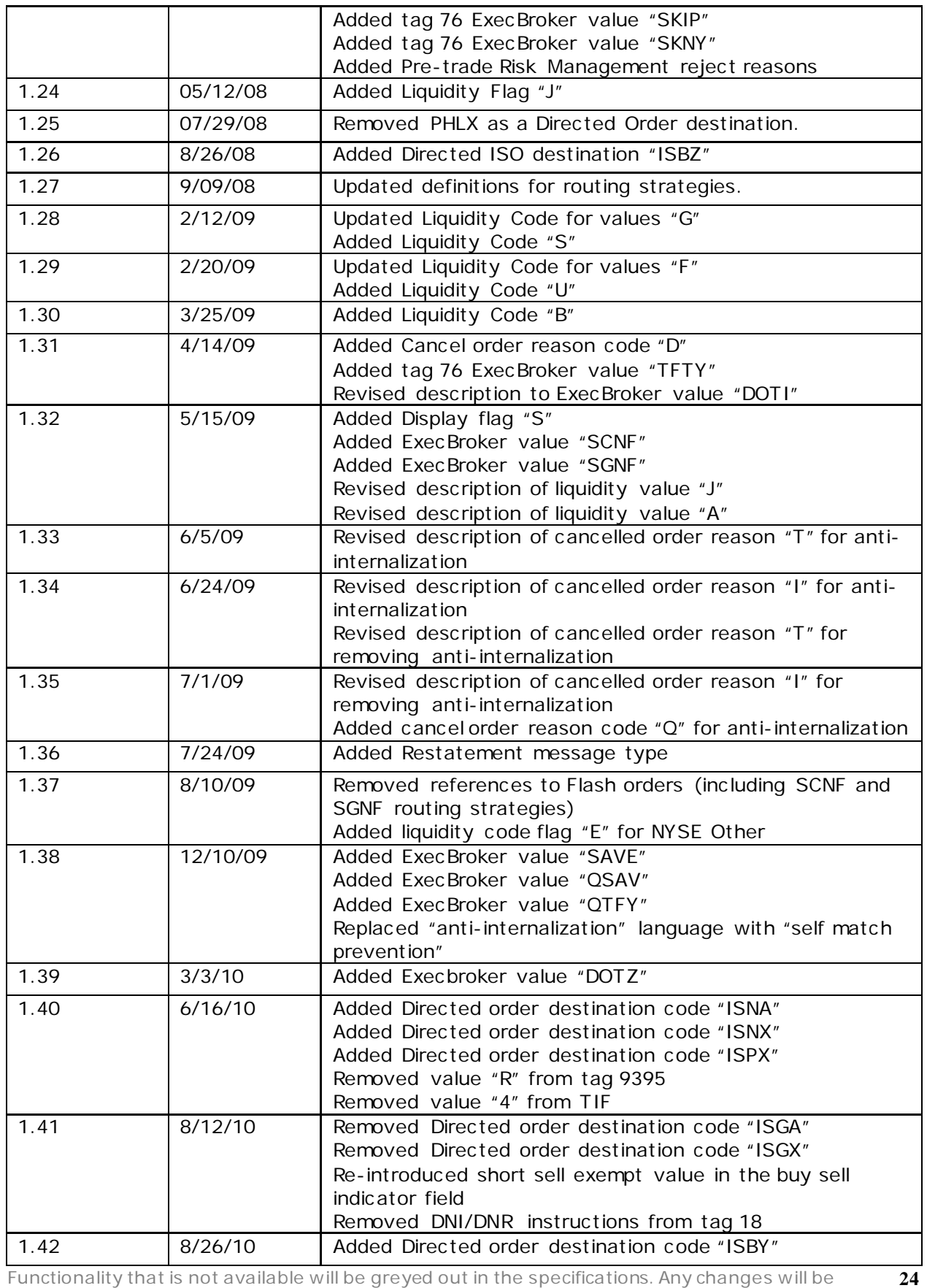

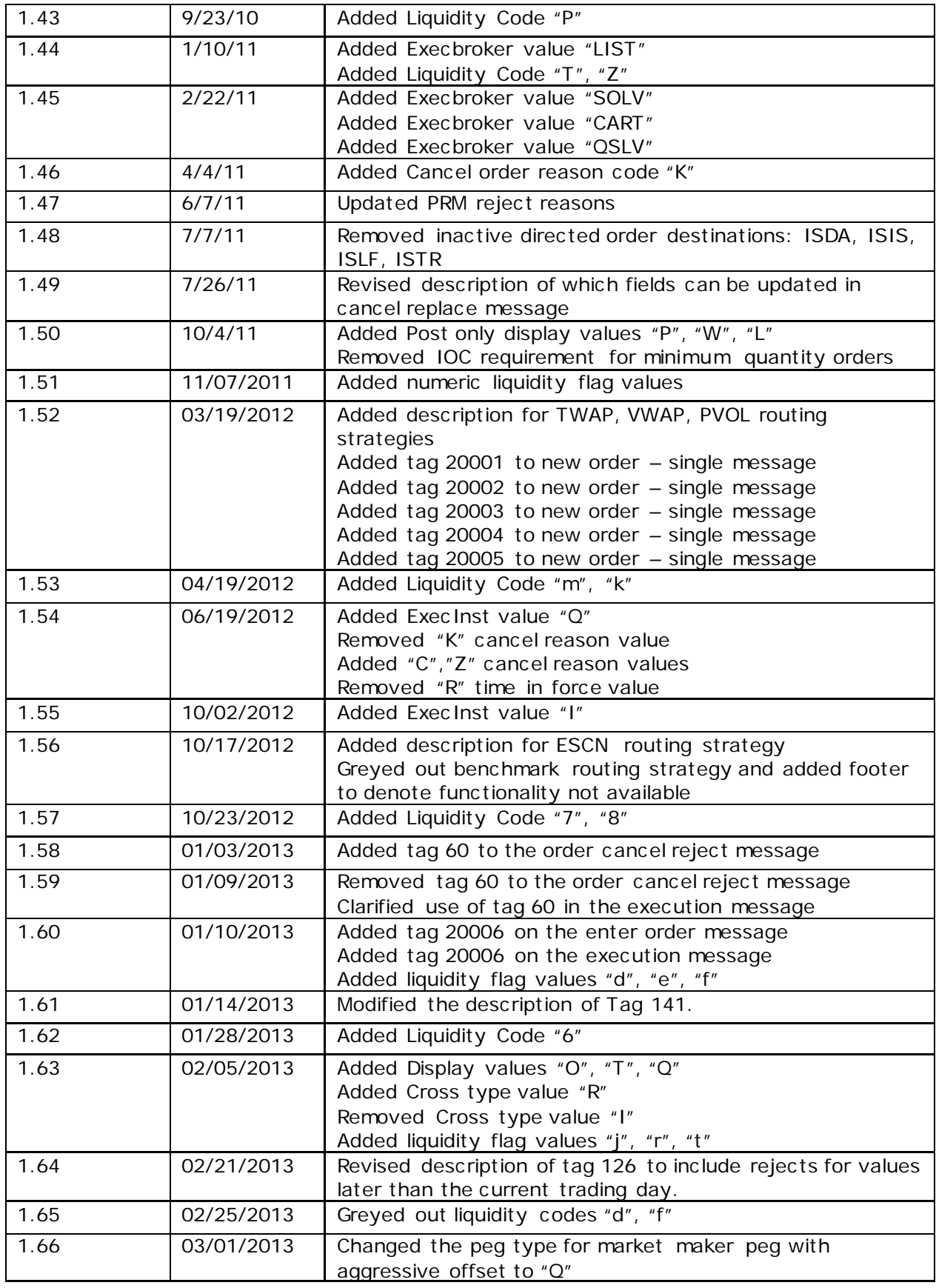

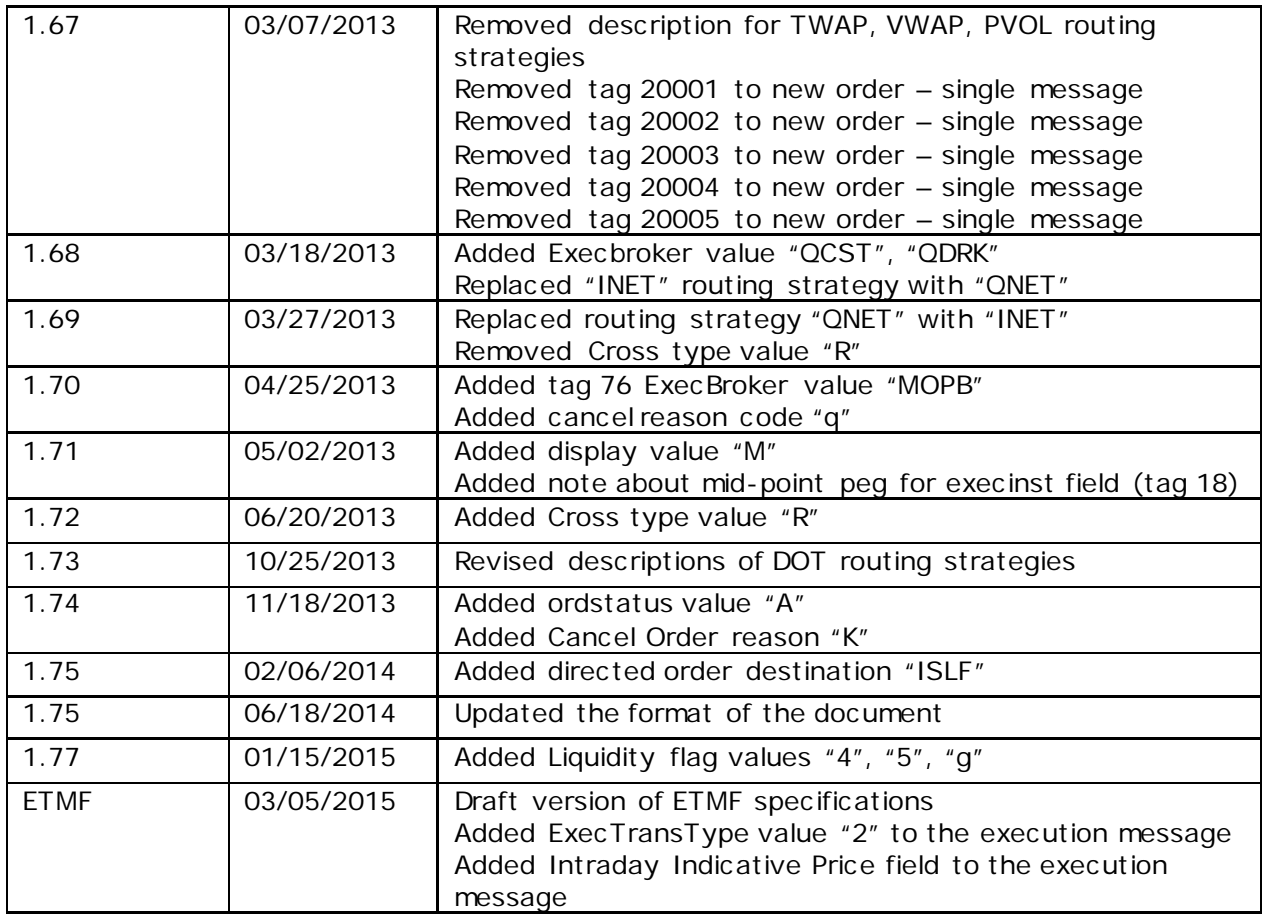

© [Copyright](http://172.17.227.100/legal/disclaimer.asp) 2015, The Nasdaq Stock Market, Inc . and its affiliated companies. All rights reserved.